**Slide 1 - TSM&O Evaluation Operations Analysis** 

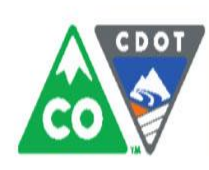

**COLORADO** Department of Transportation

# **TSM&O Evaluation Operations Analysis**

**REGION TRAFFIC REPRESENTATIVE TRAINING JUNE 2016** 

## **Slide 2 - Topics**

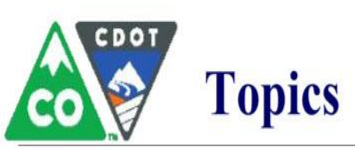

- Purpose and Goals of training
- Review of TSM&O Evaluation purpose and goals
- Overview of Operational Analysis
	- Review sections of operational analysis
	- Case study applications
- Available Resources and Training
- Discussion

## **Slide 3 - Introduction**

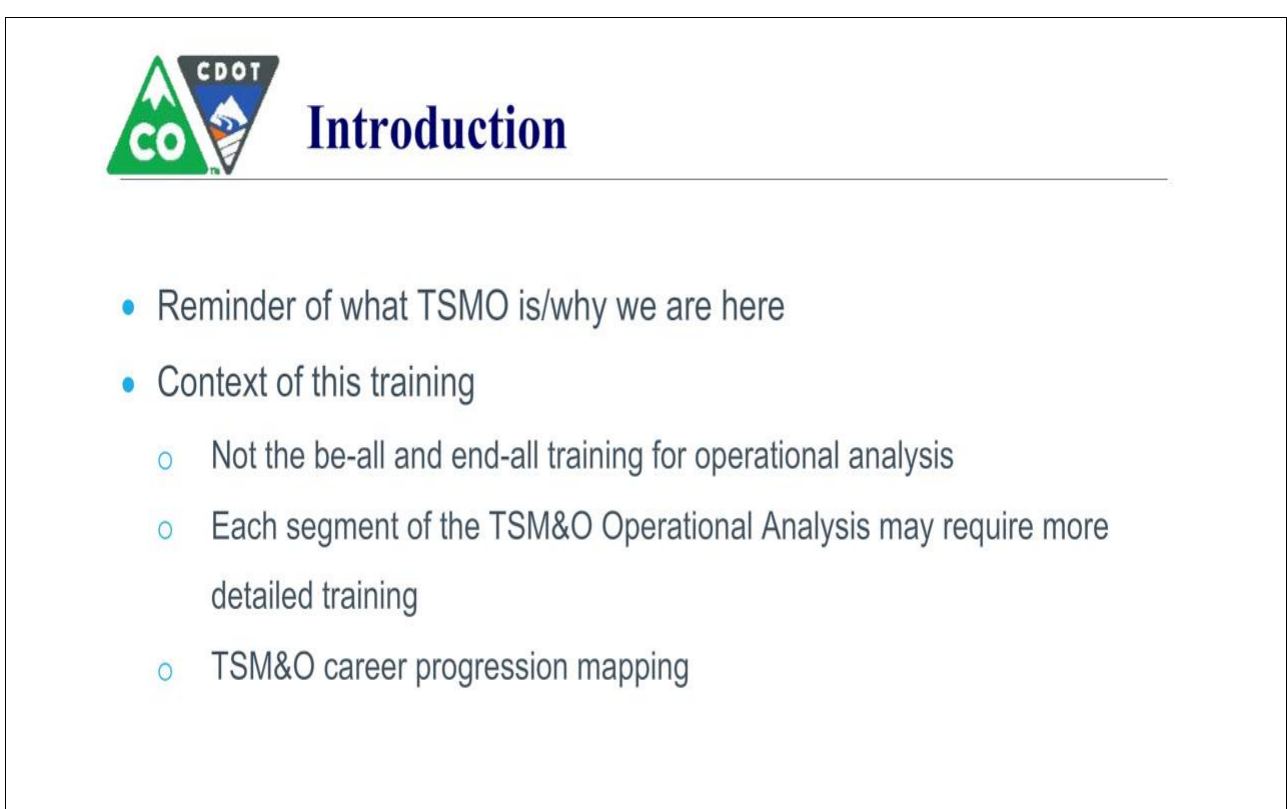

## **Slide 4 - Goals of Training**

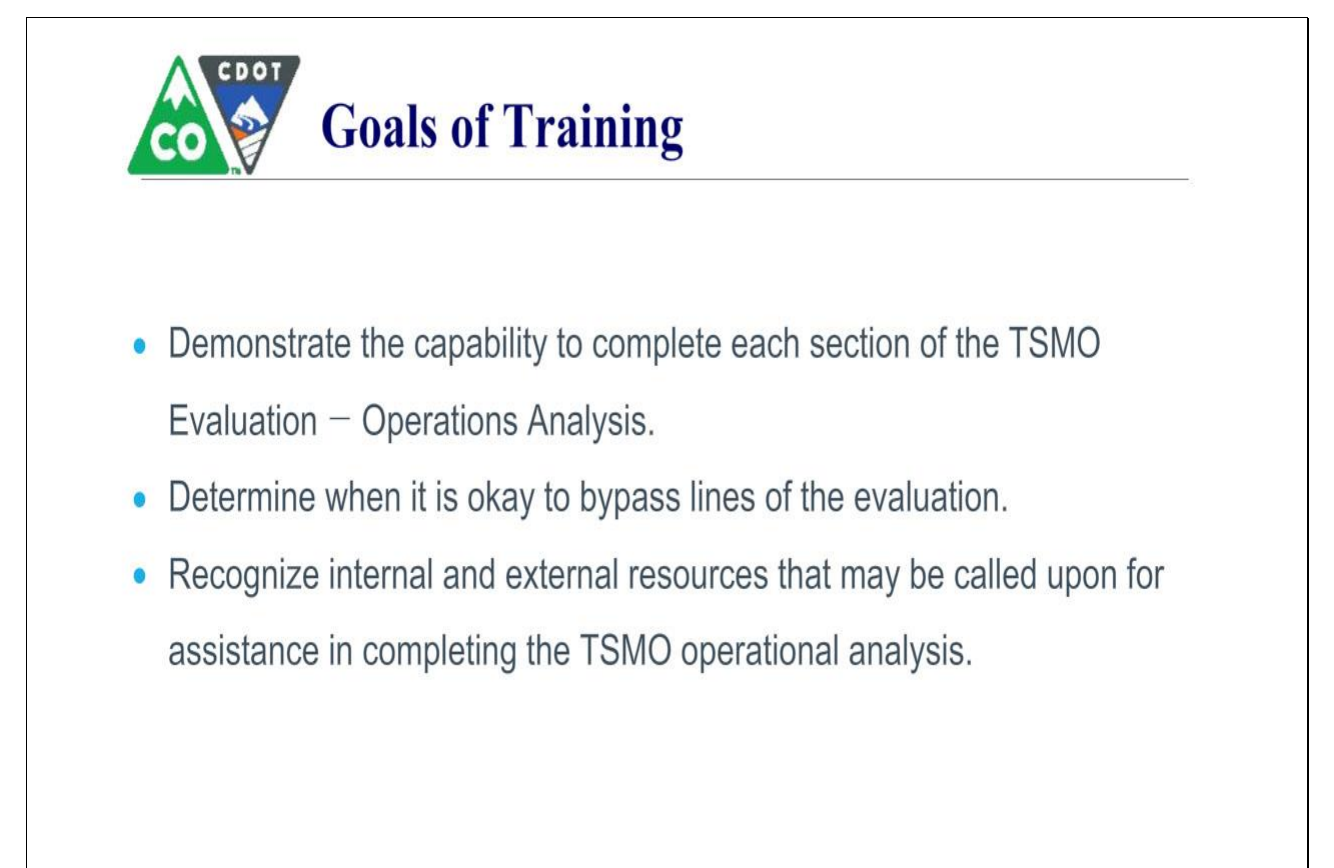

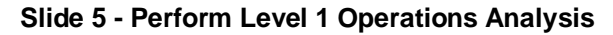

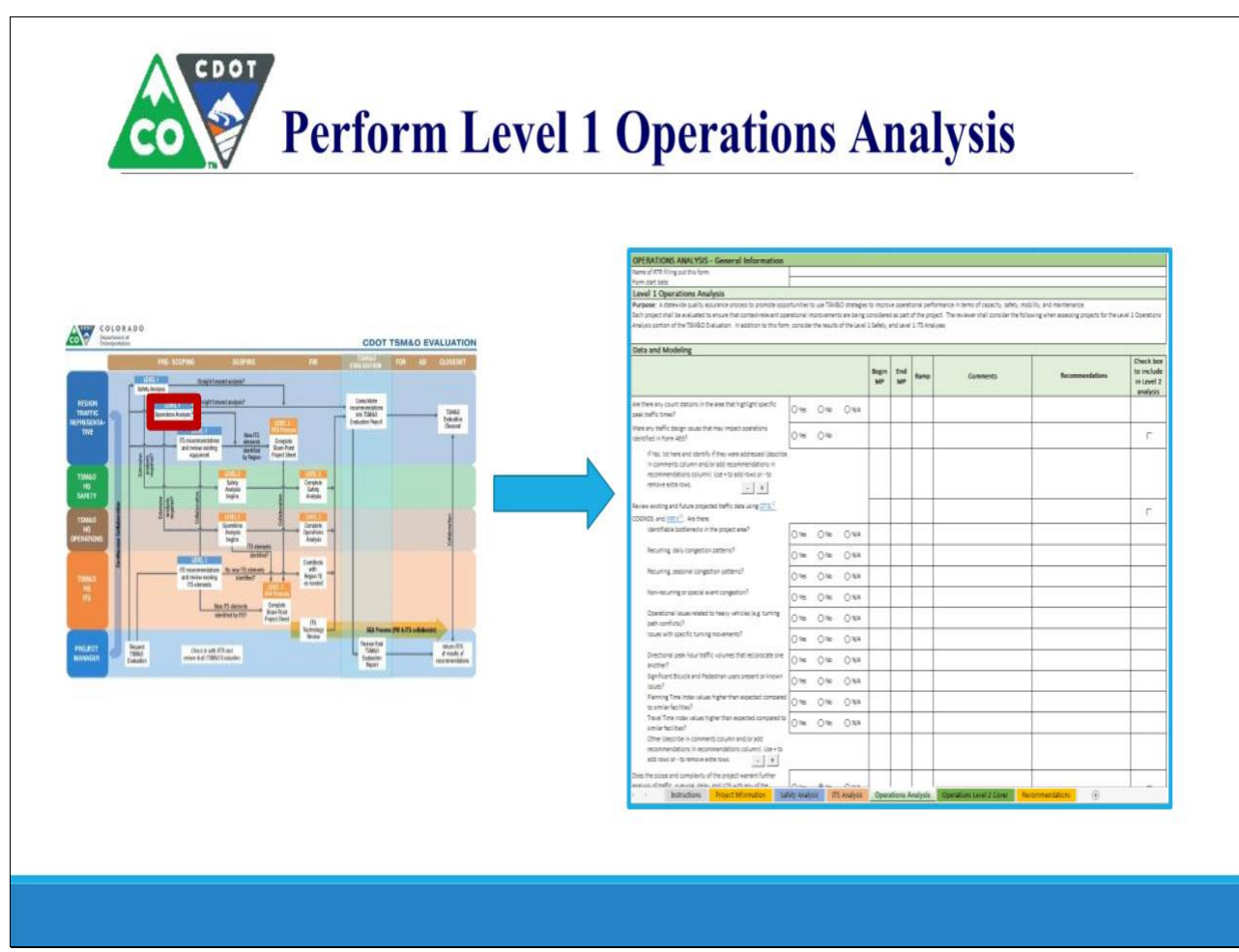

## **Slide 6 - Level 1 Operational Analysis**

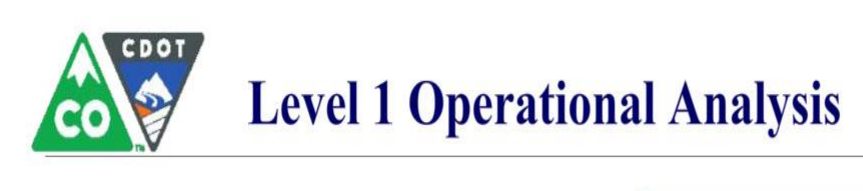

## **Purpose of Analysis**

Evaluate operating conditions within a project area including:

- Integrating operational improvements within the context of a project (that may not be focused on operational improvement).
- Providing a standardized process and documentation via the TSM&O Evaluation tool.
- Noting the issues considered to support recommendations.

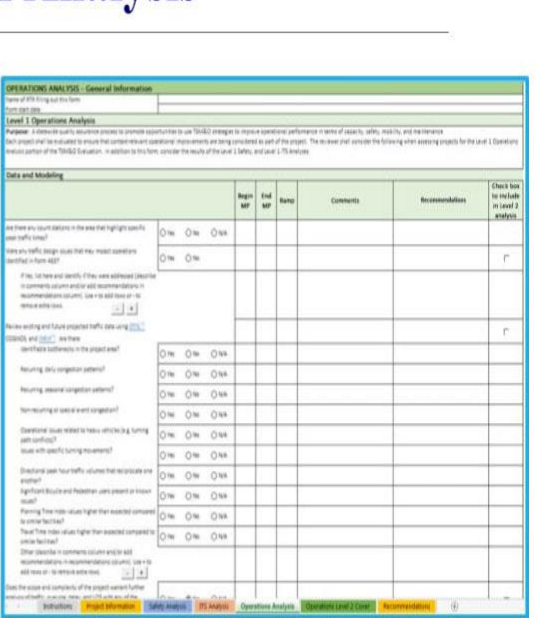

## **Slide 7 - Operational Analysis Process**

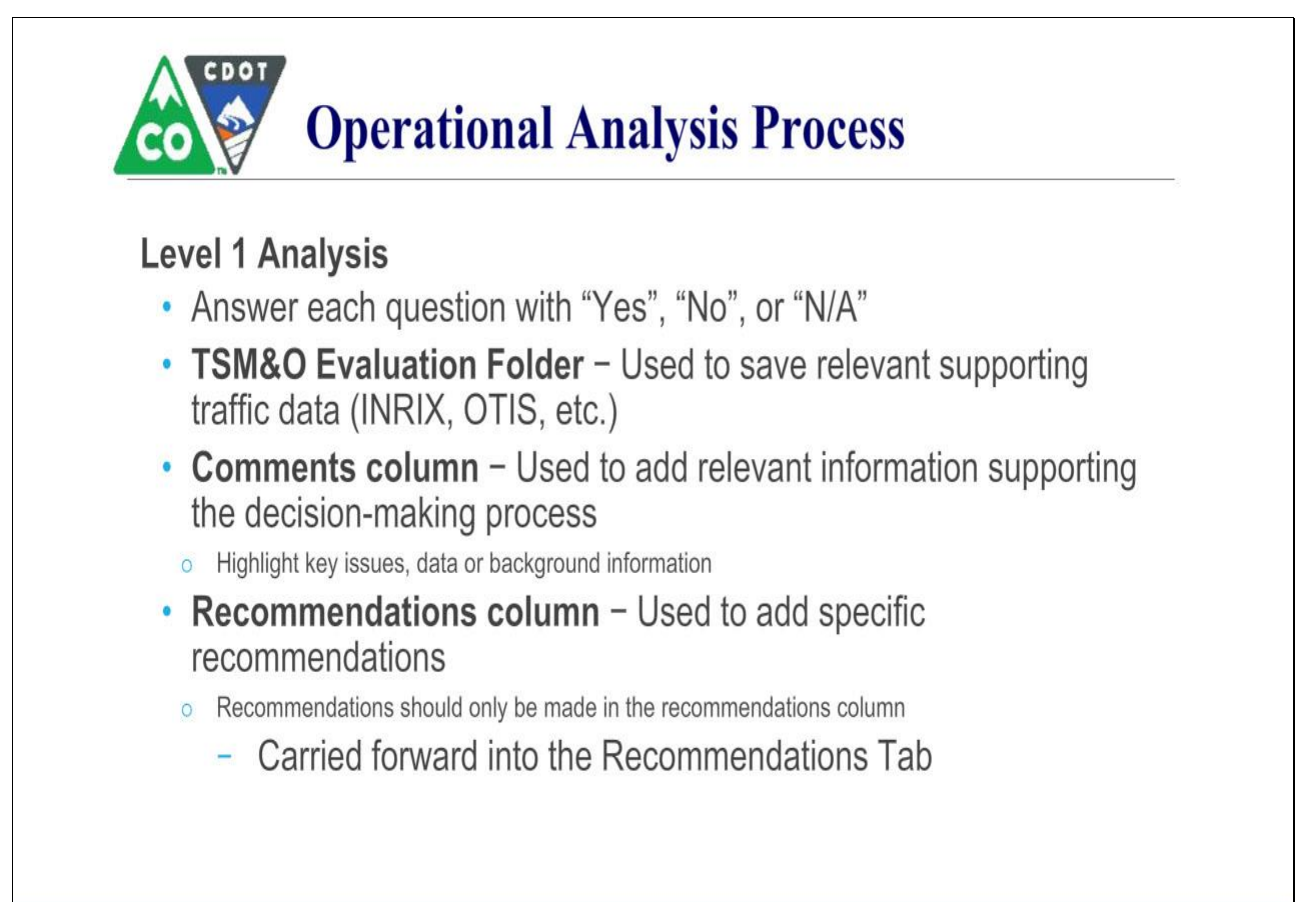

## **Slide 8 - Evaluation ‒ When to Bypass**

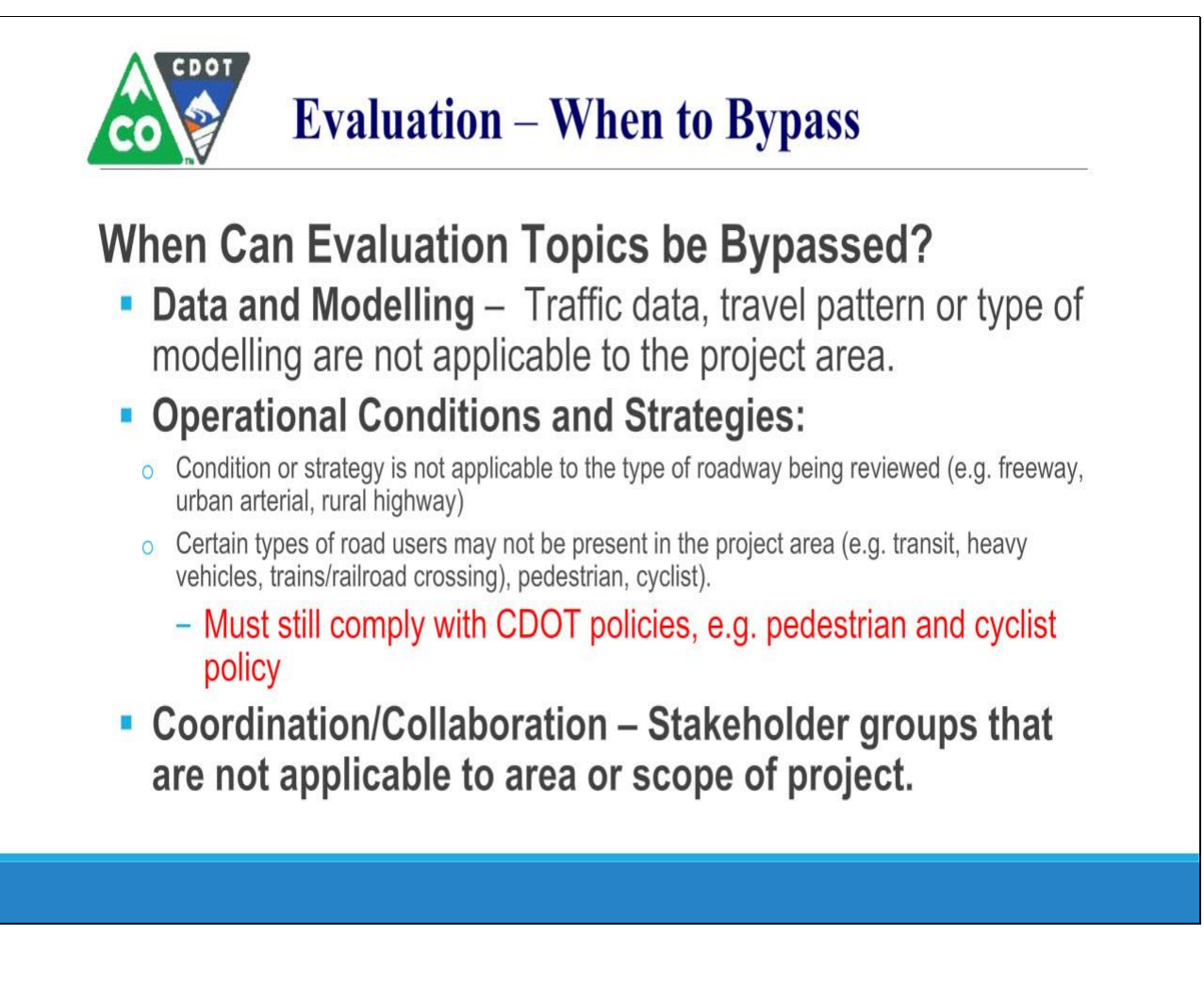

## **Slide 9 - Data and Modeling**

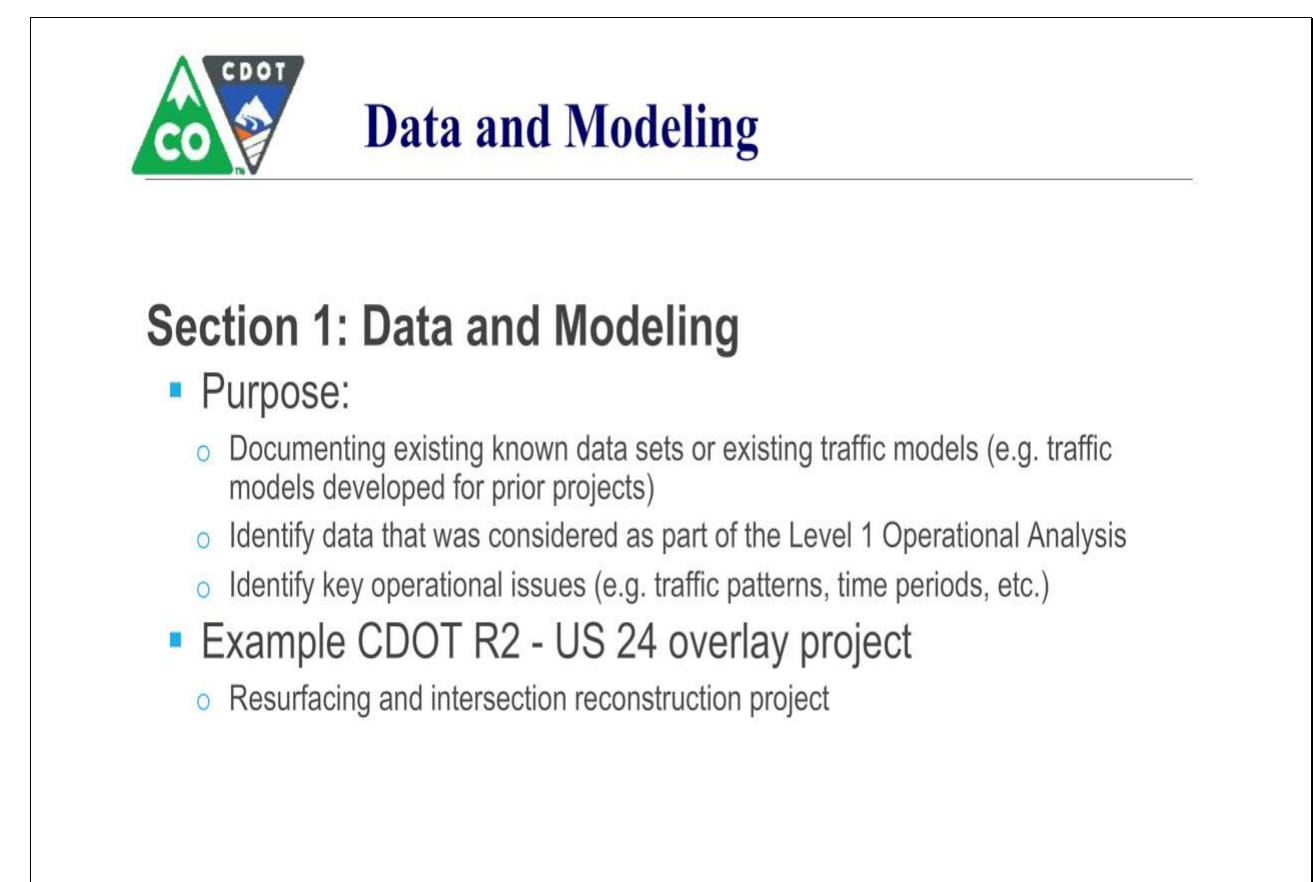

## **Slide 10 - Data and Modeling Example**

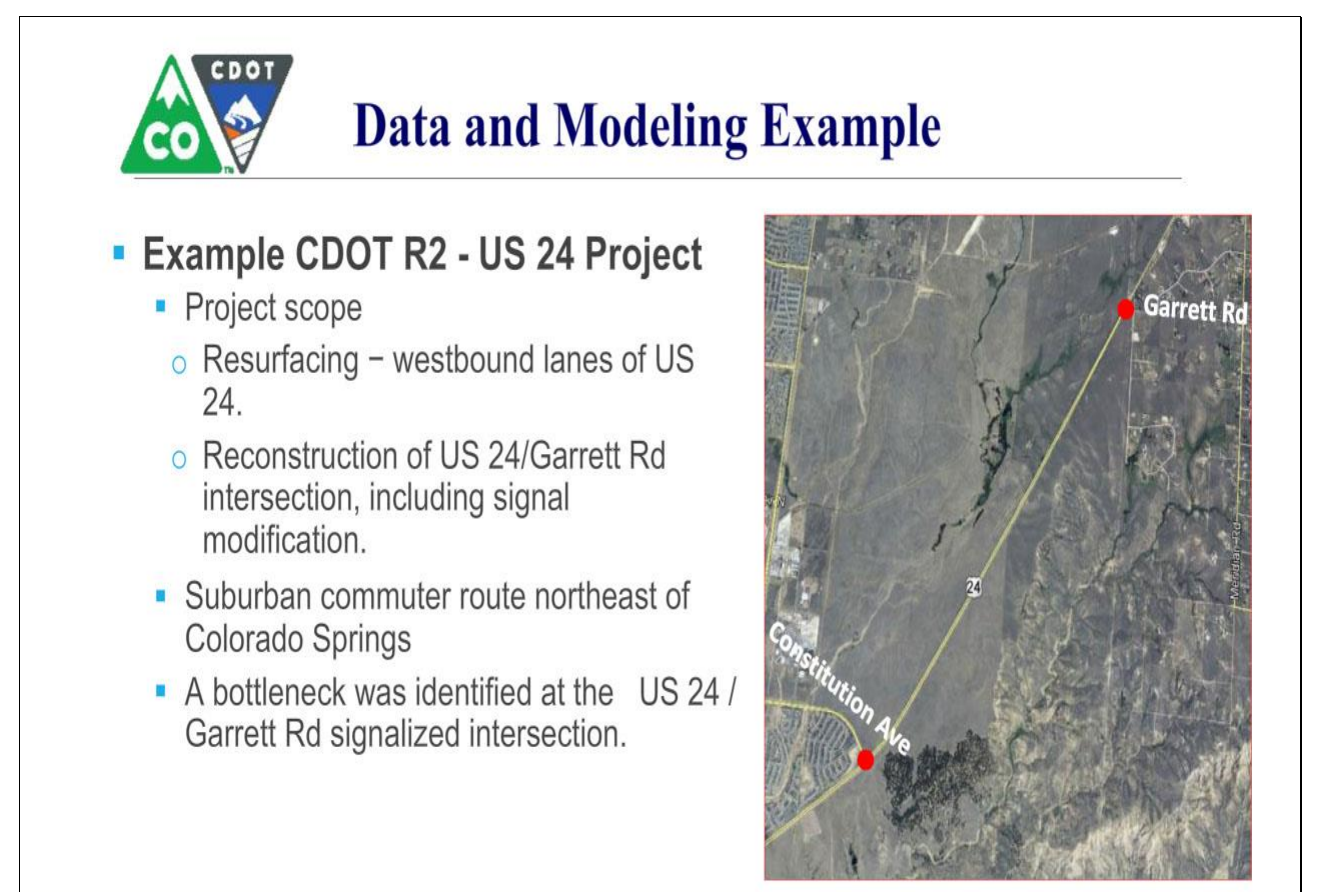

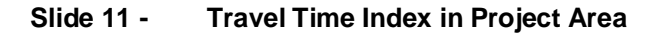

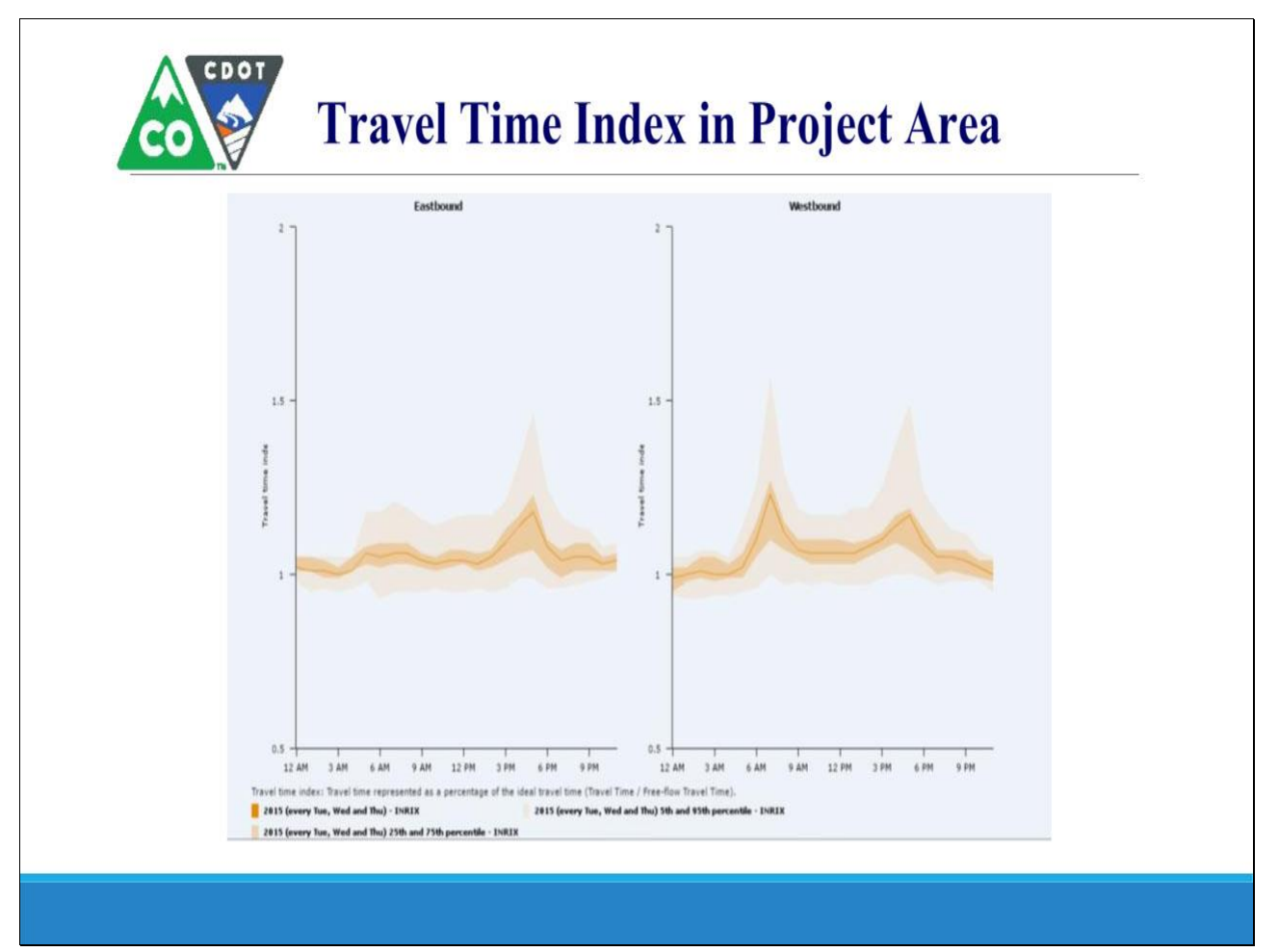

## **Slide 12 - Data and Modeling Example**

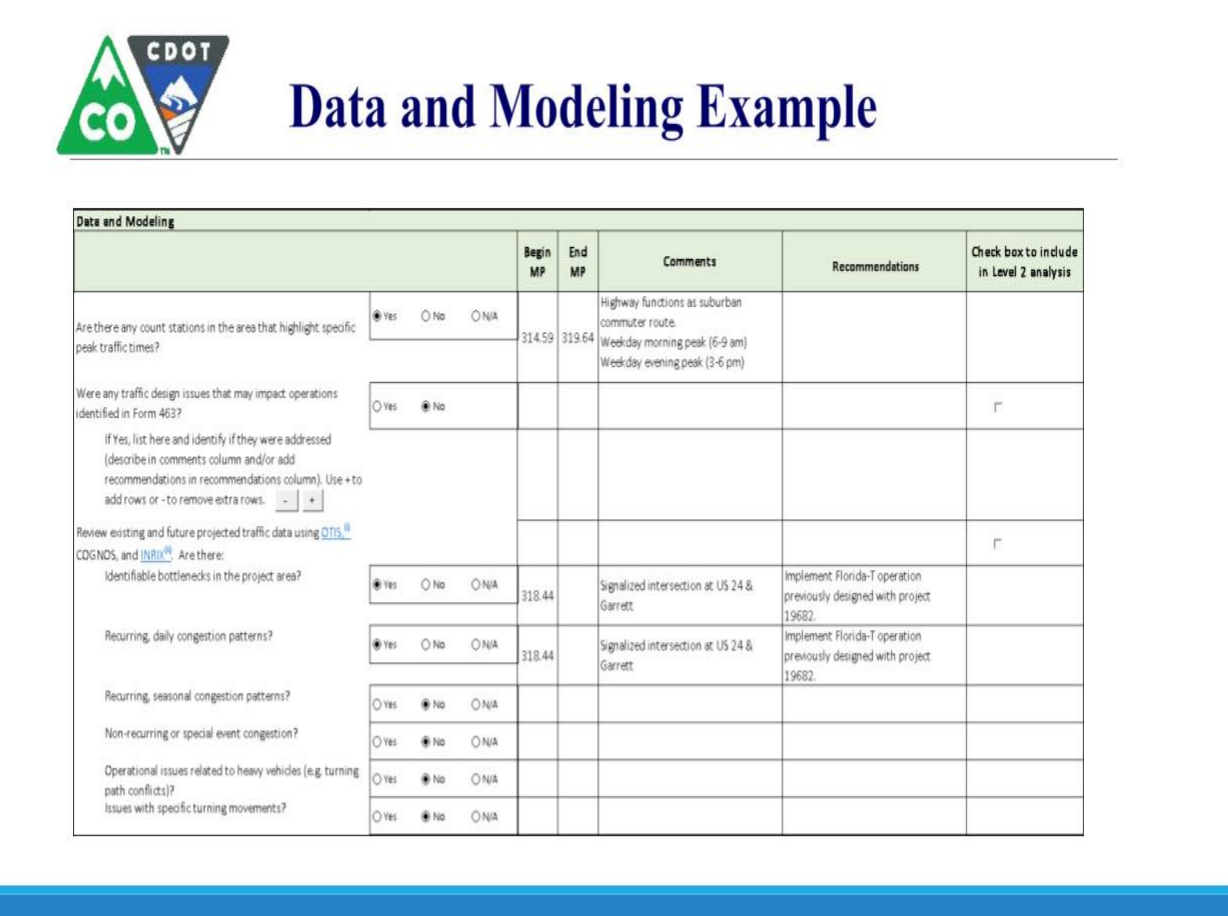

## **Slide 13 - Data and Modeling Example (cont.)**

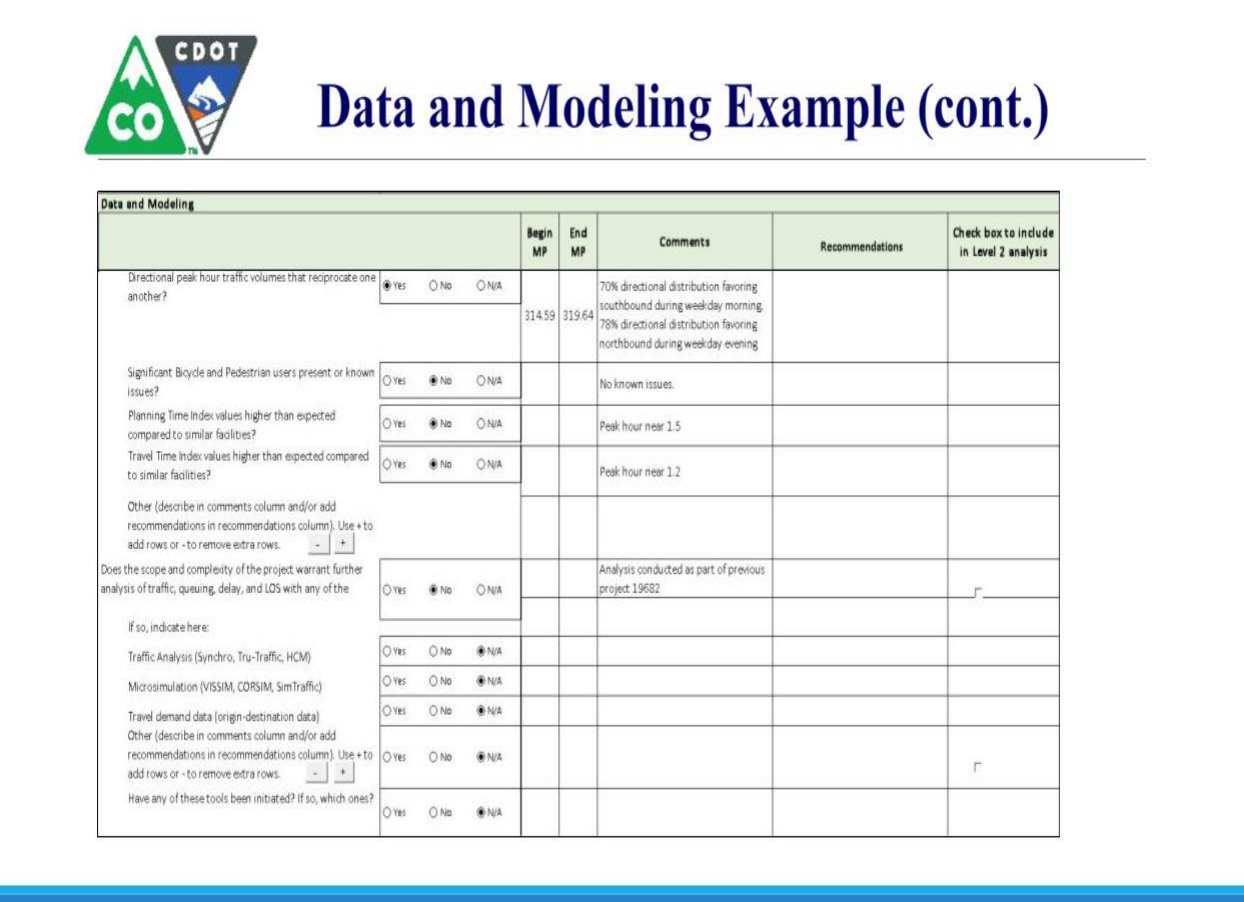

## **Slide 16 - Operational Conditions & Strategies**

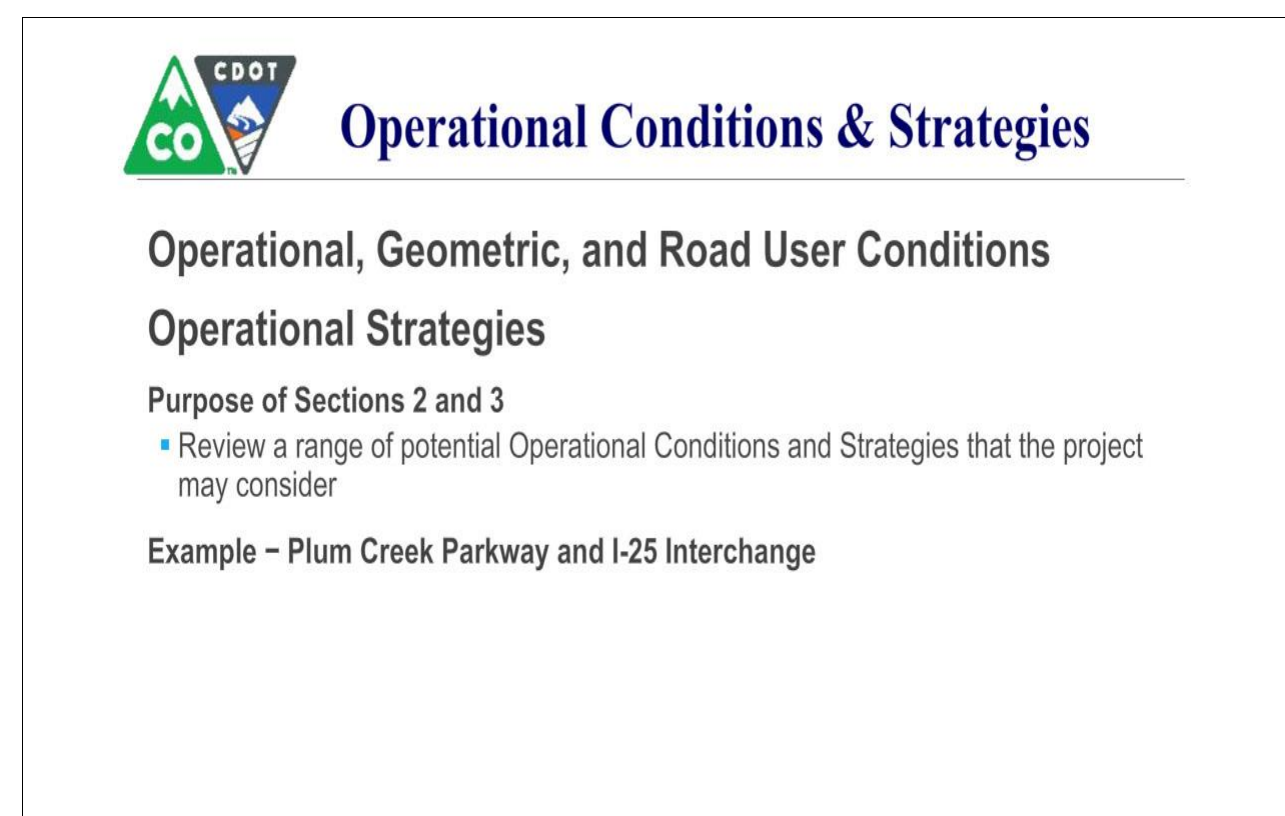

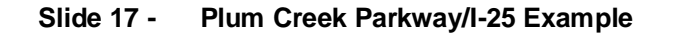

# CDOT **Plum Creek Parkway/I-25 Example**

## Context:

- Plum Creek Pkwy/I-25 Interchange in Castle Rock
- Local agency initiated project
- Key Issues: heavy directional traffic
	- Towards I-25 northbound in AM Peak
	- Away from I-25 southbound in the PM Peak Period

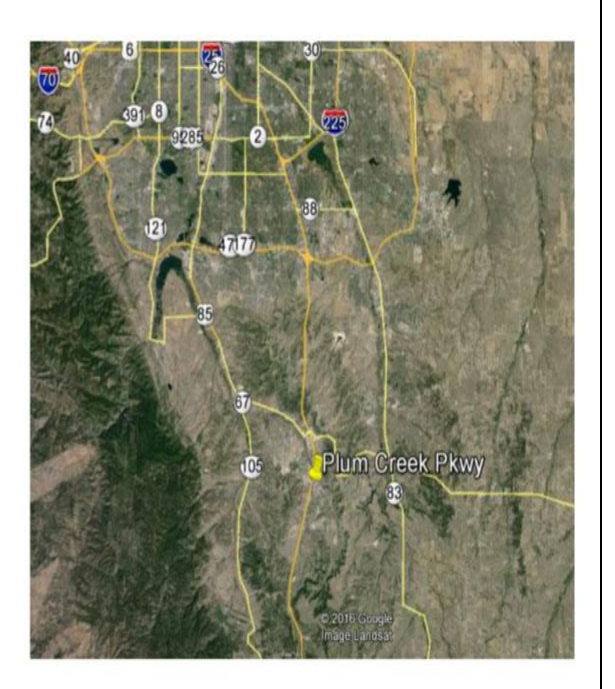

## **Slide 18 - Plum Creek Parkway Example**

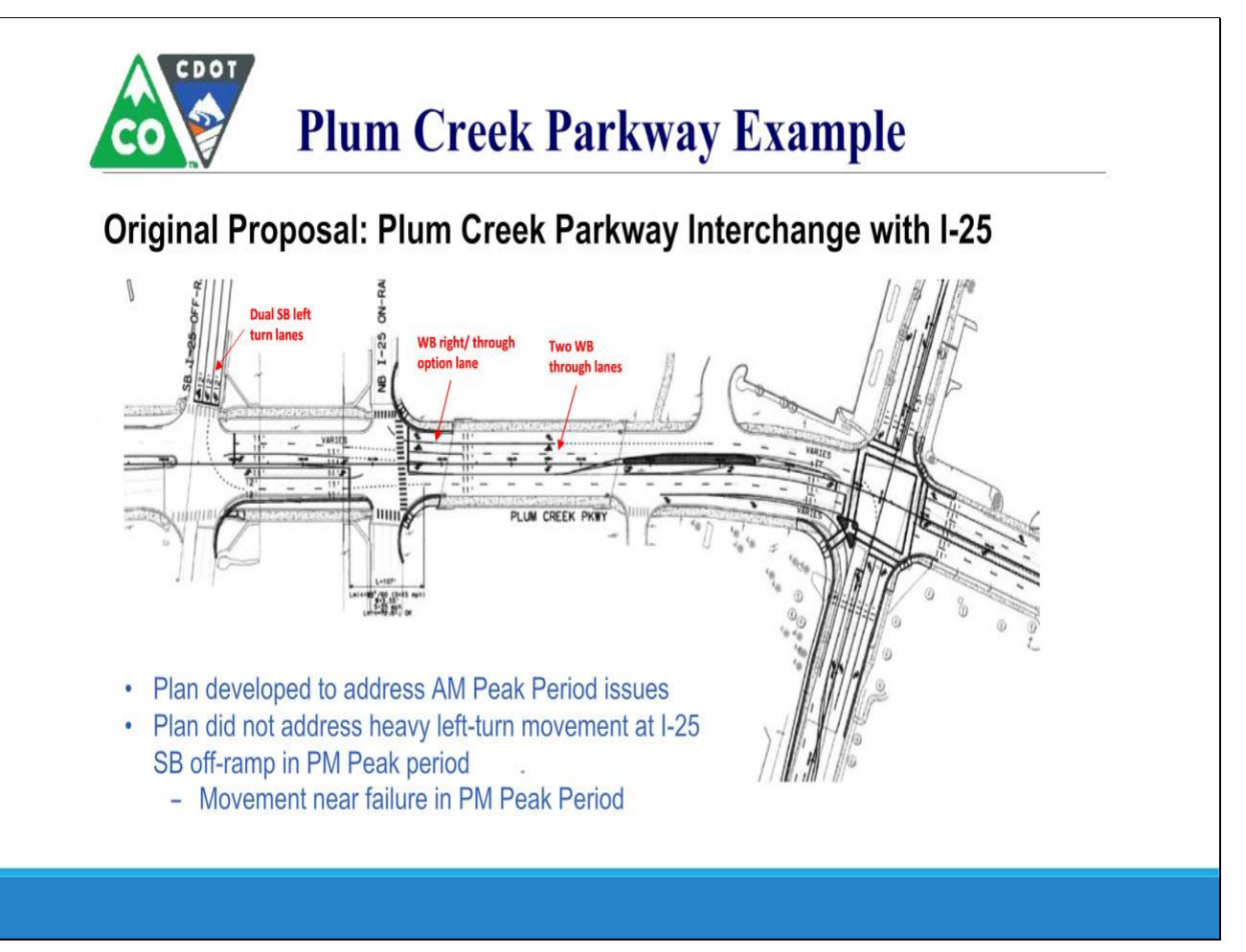

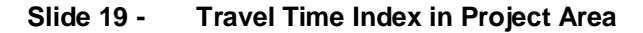

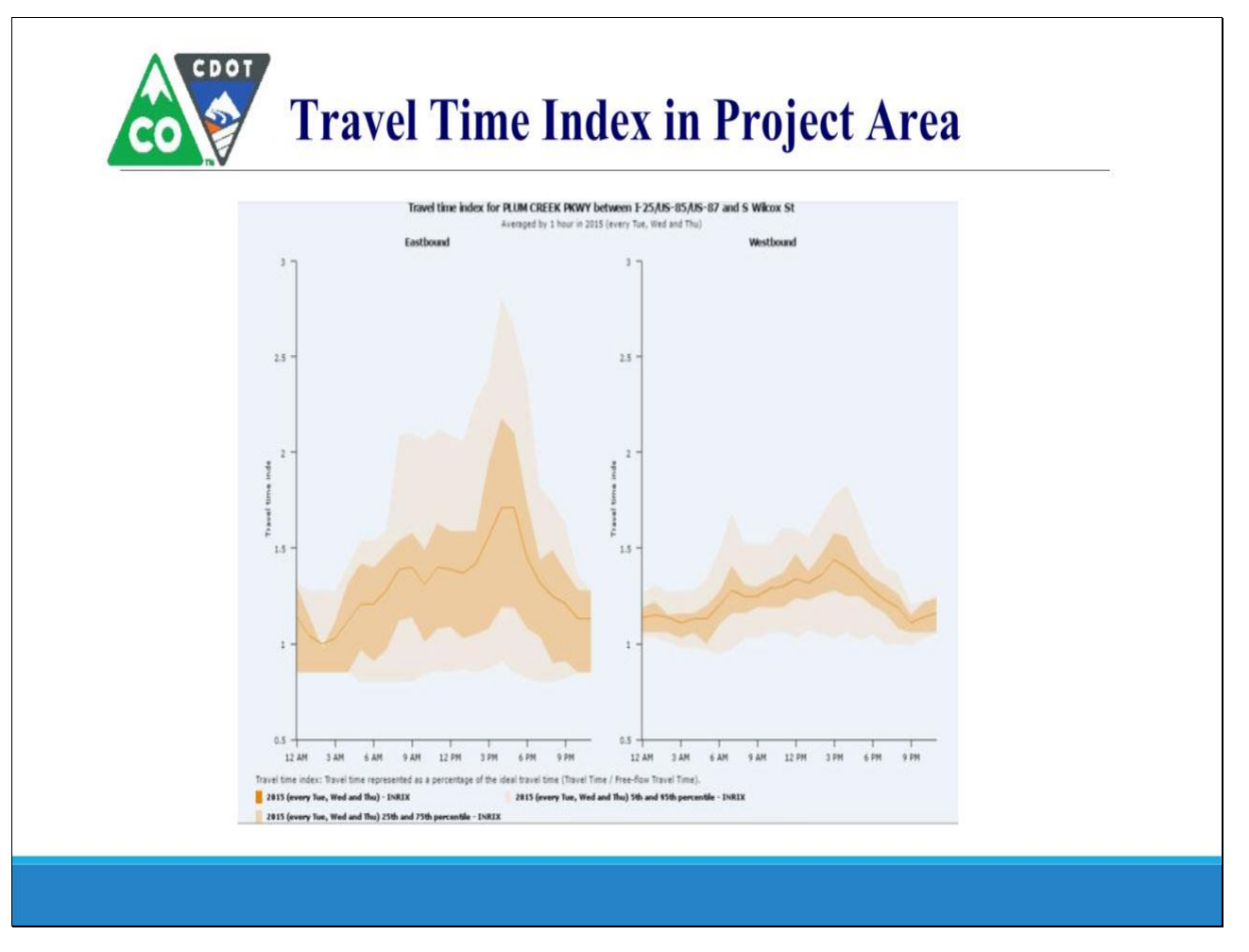

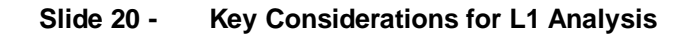

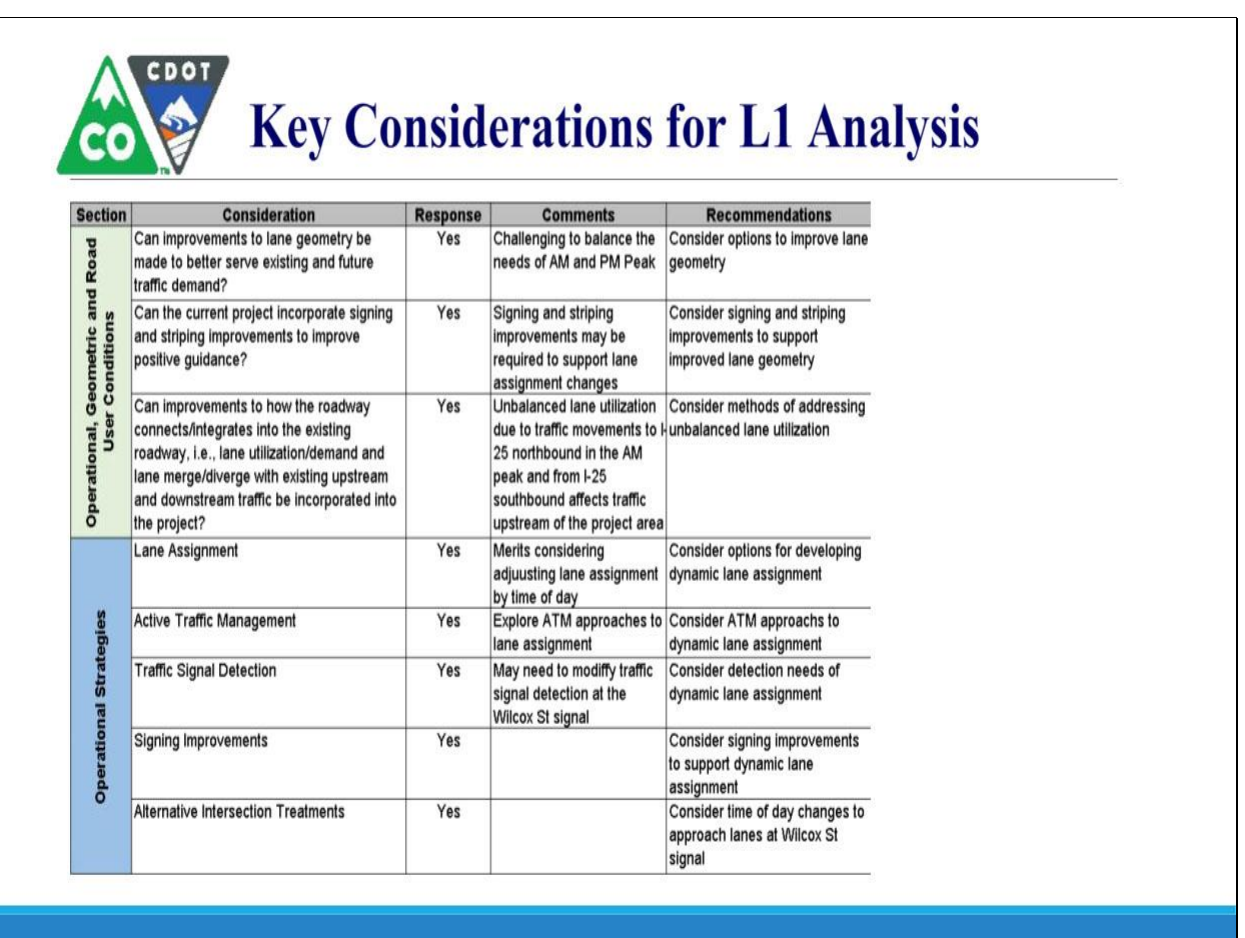

## **Slide 21 - Bypassed Items**

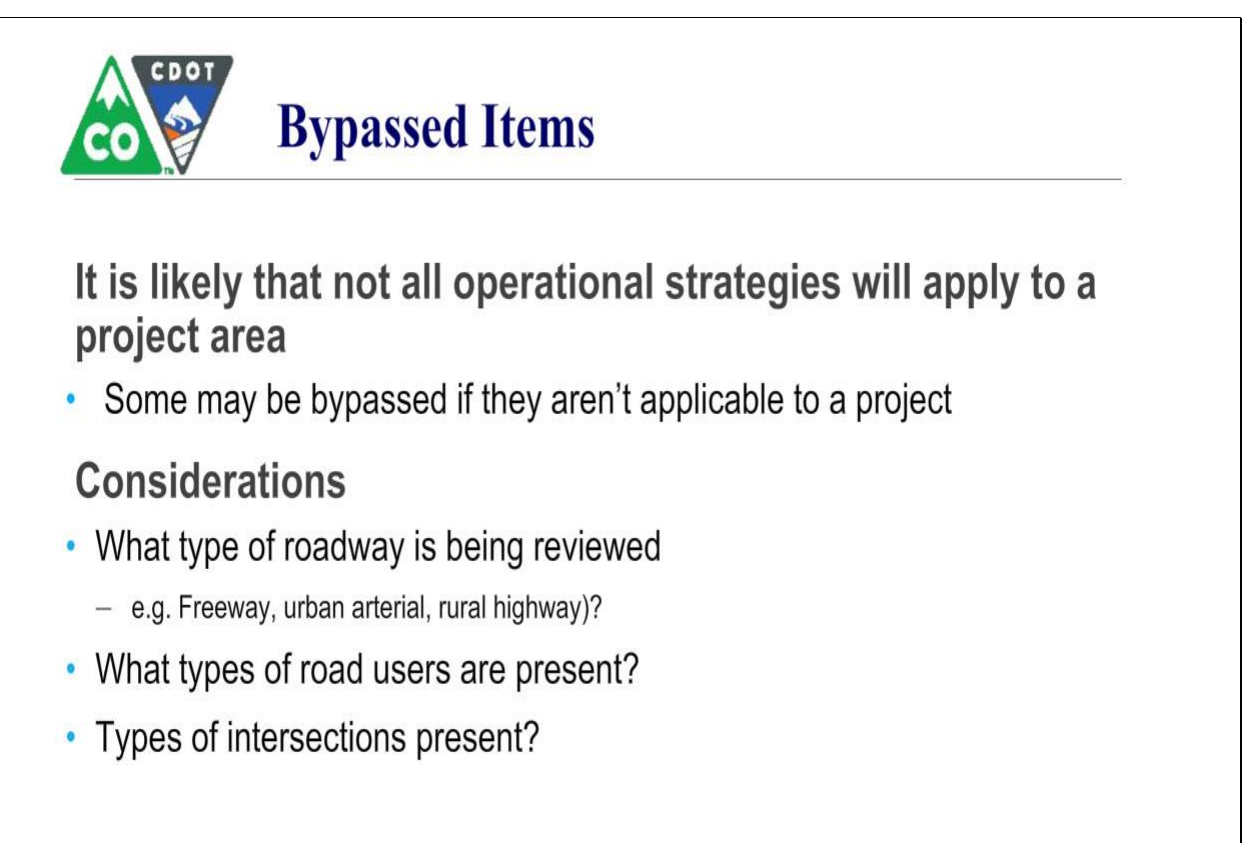

## **Slide 22 - Bypassed Items**

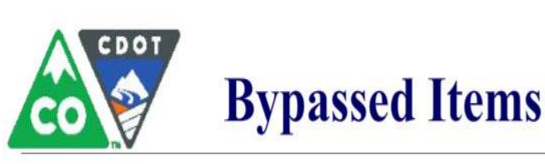

# Not applicable to Plum Creek Pkwy project area:

- Ramp metering strategies
- Peak period shoulder lanes
- Managed access lanes 脚
- Continuous flow metering
- Railroad crossing improvements
- Transit improvements
- On-street parking modifications

# Requires further review:

# Not bypassed, policy **implications**

- Bicycle, Pedestrian and ADA Improvements
- Work Zone Safety and Mobility

#### **Slide 23 - Plum Creek Parkway Example**

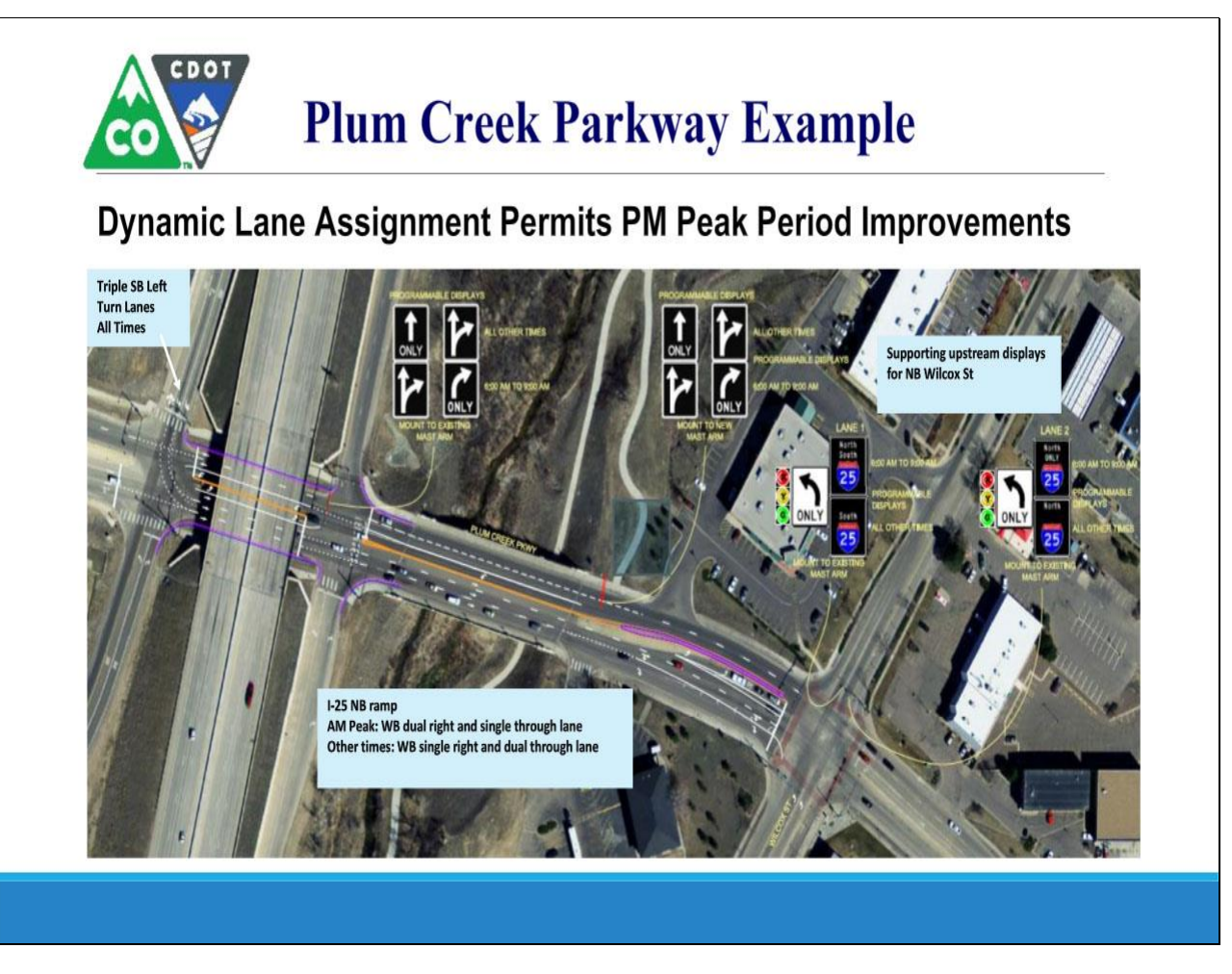

## **Slide 27 - Coordination/Collaboration**

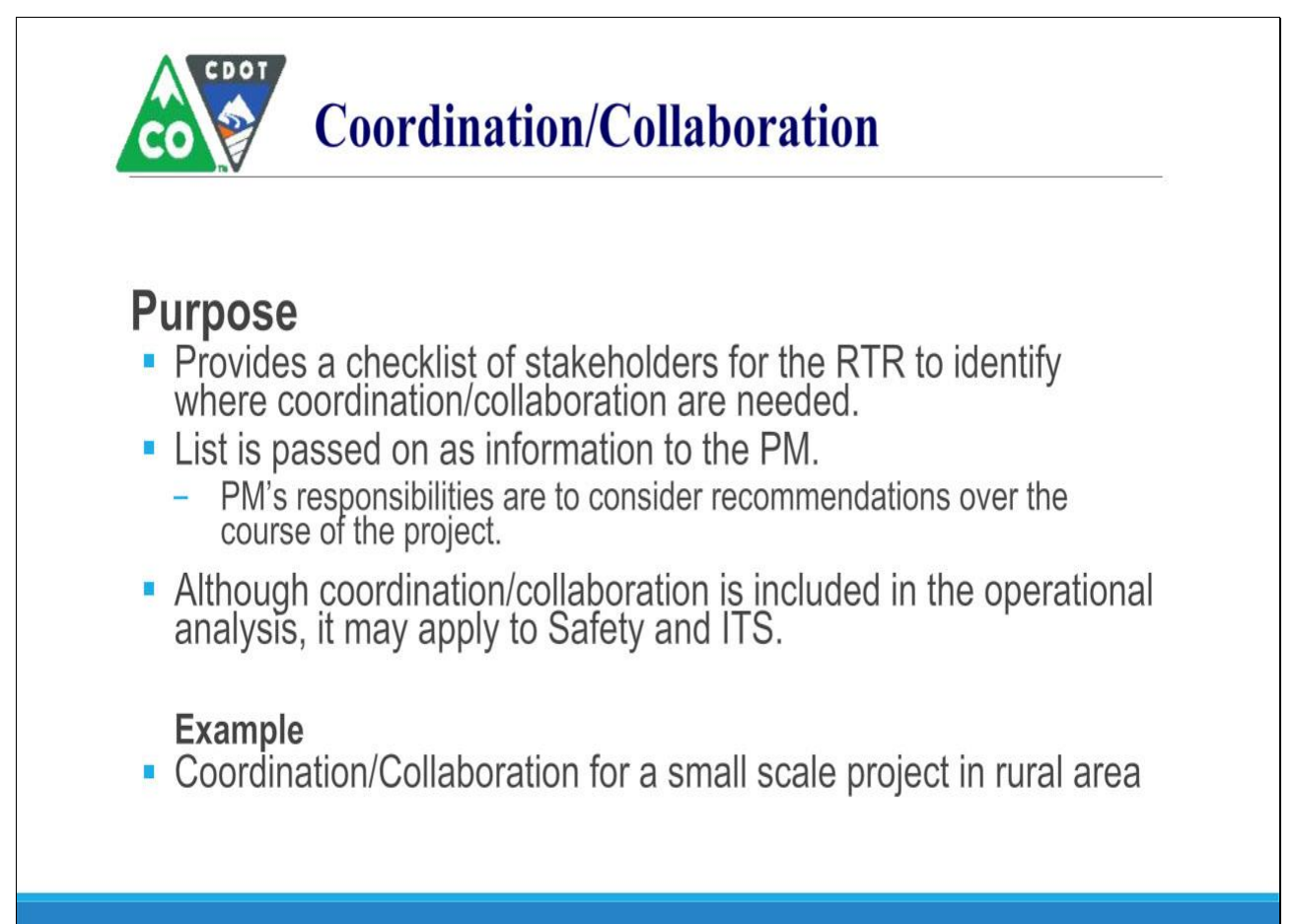

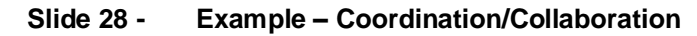

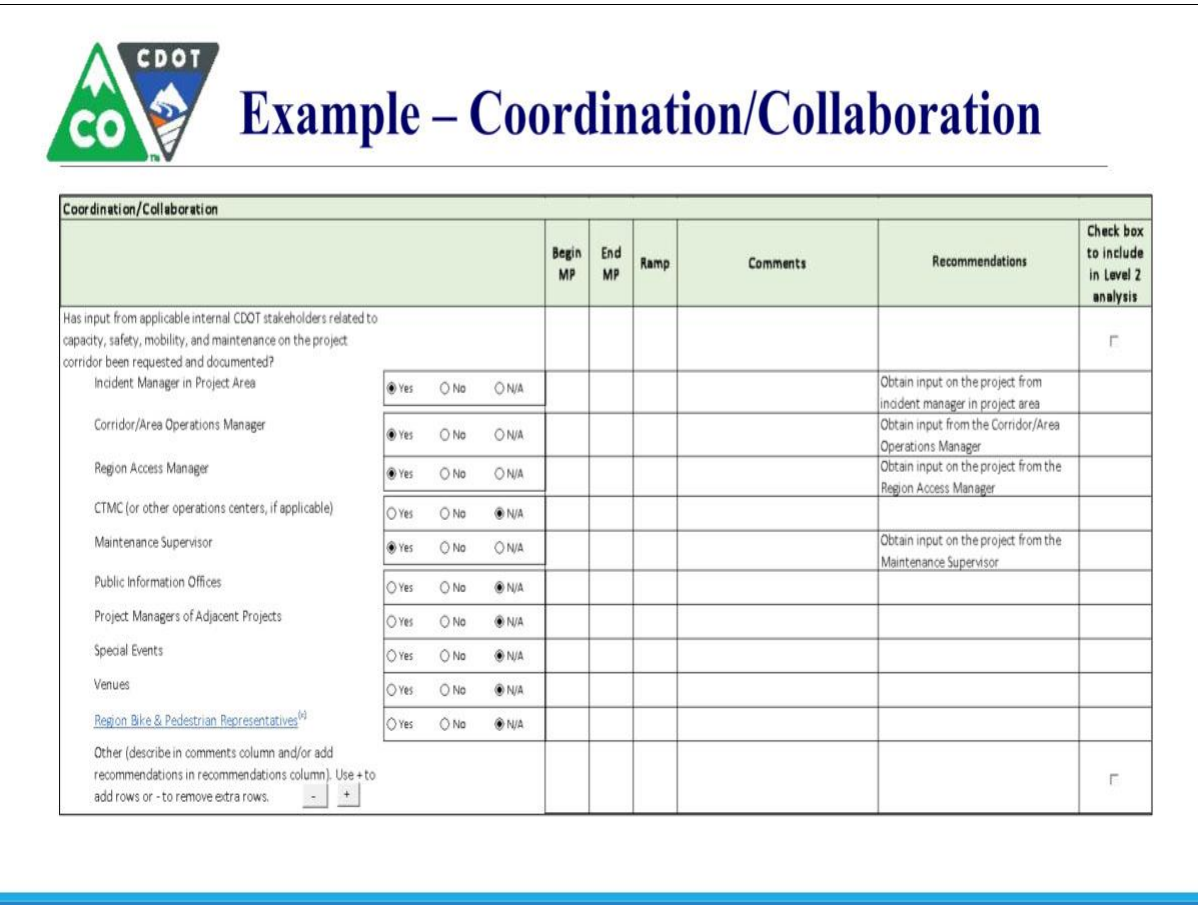

## **Slide 29 - Example**

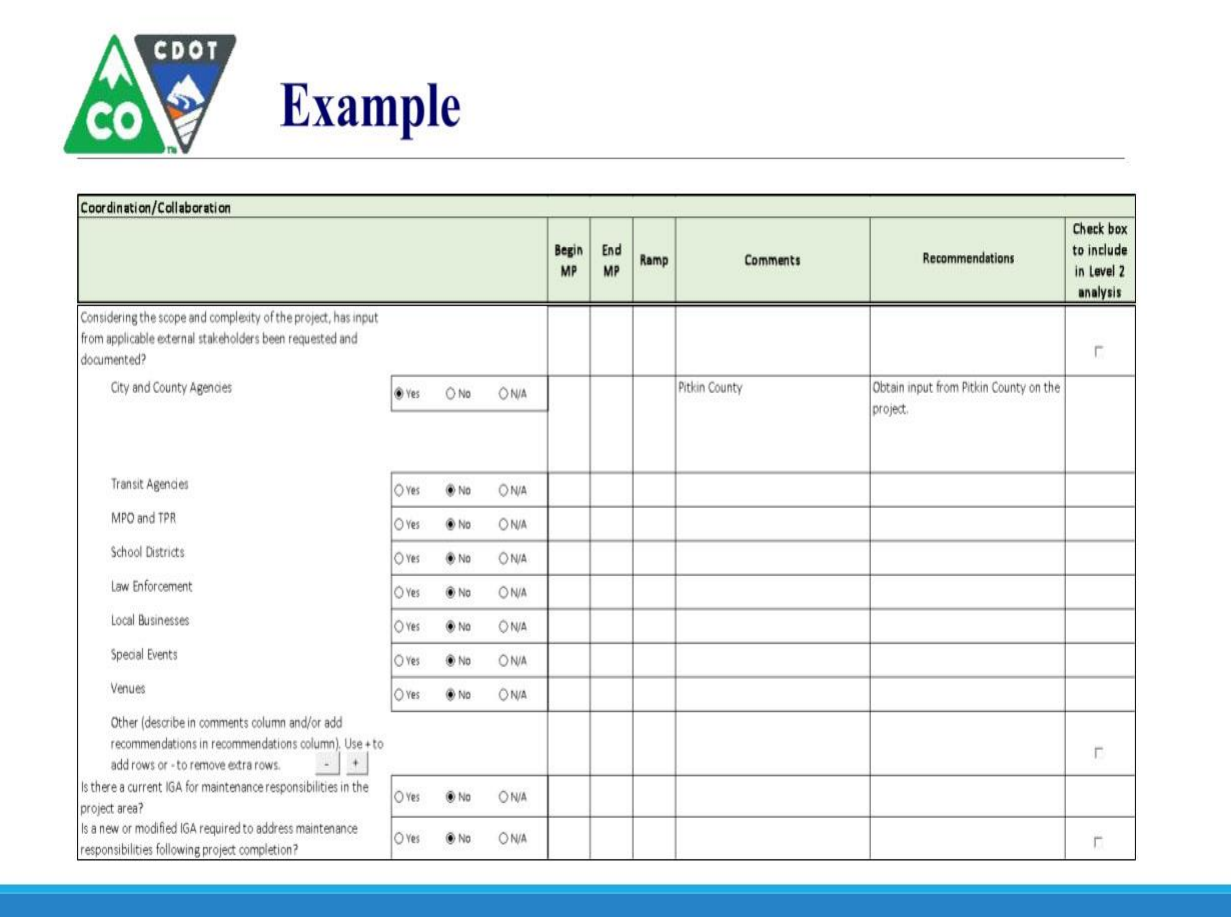

## **Slide 30 - Available Resources and Training**

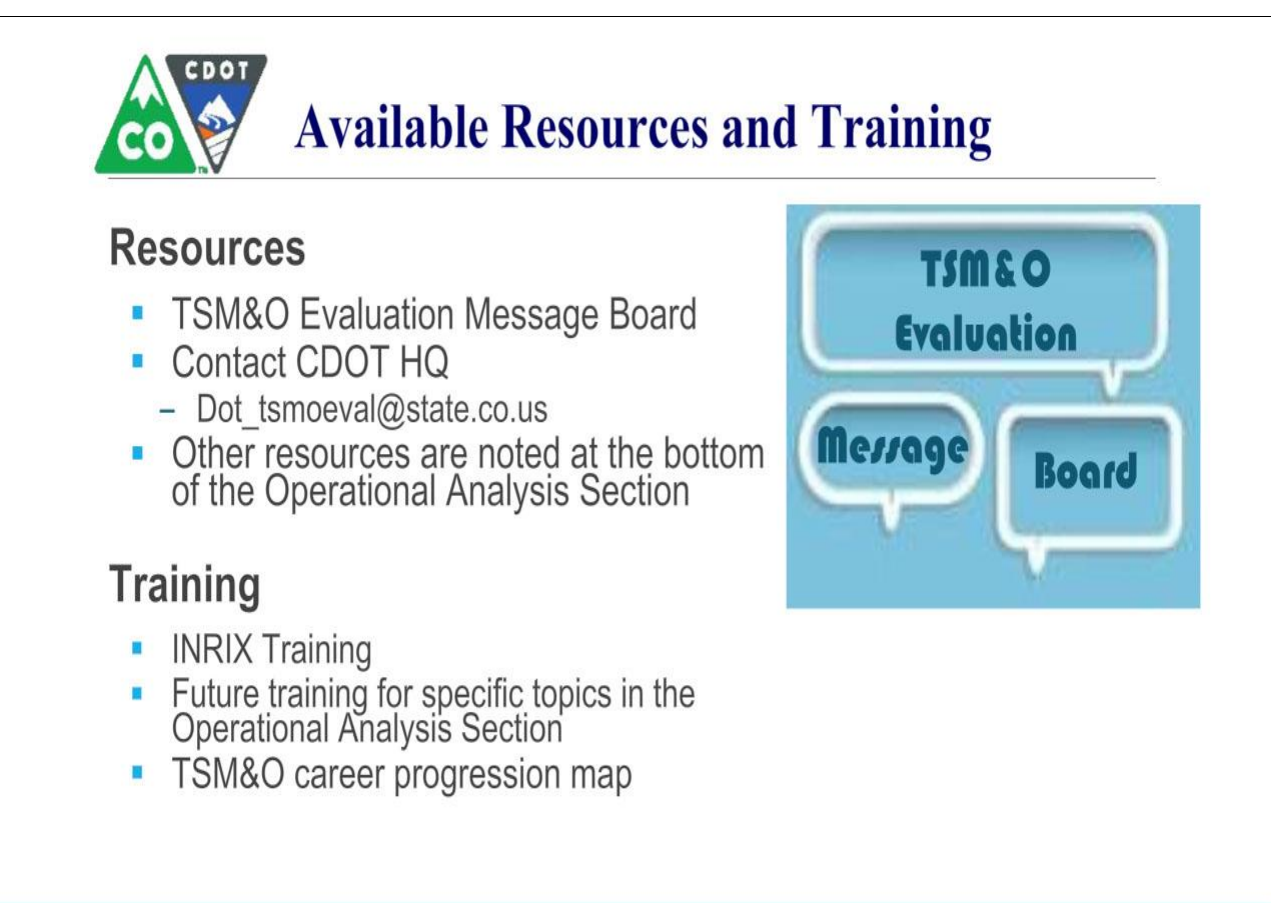

## **Slide 31 - Optional File Download**

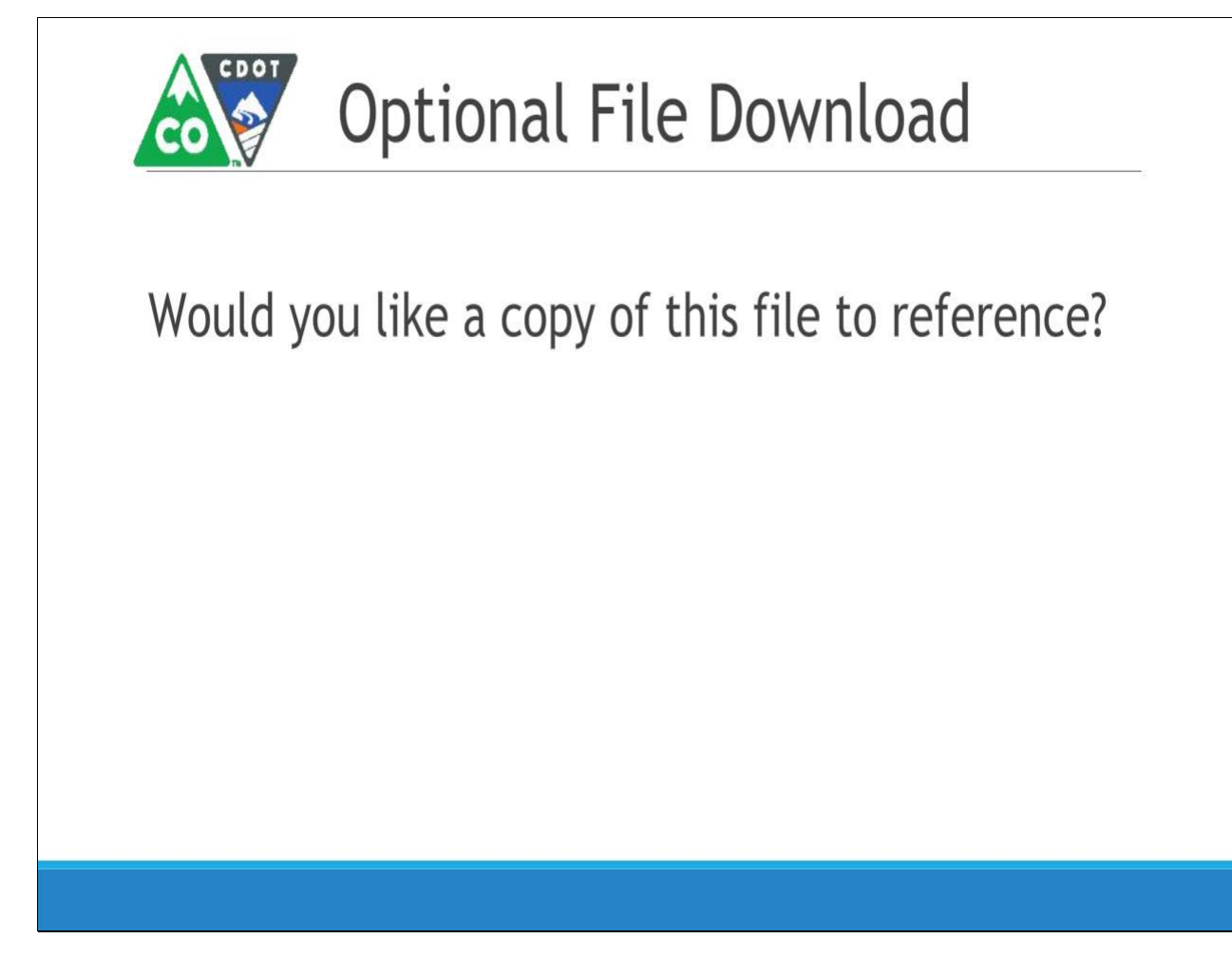

## **Slide 33 - End of Training**

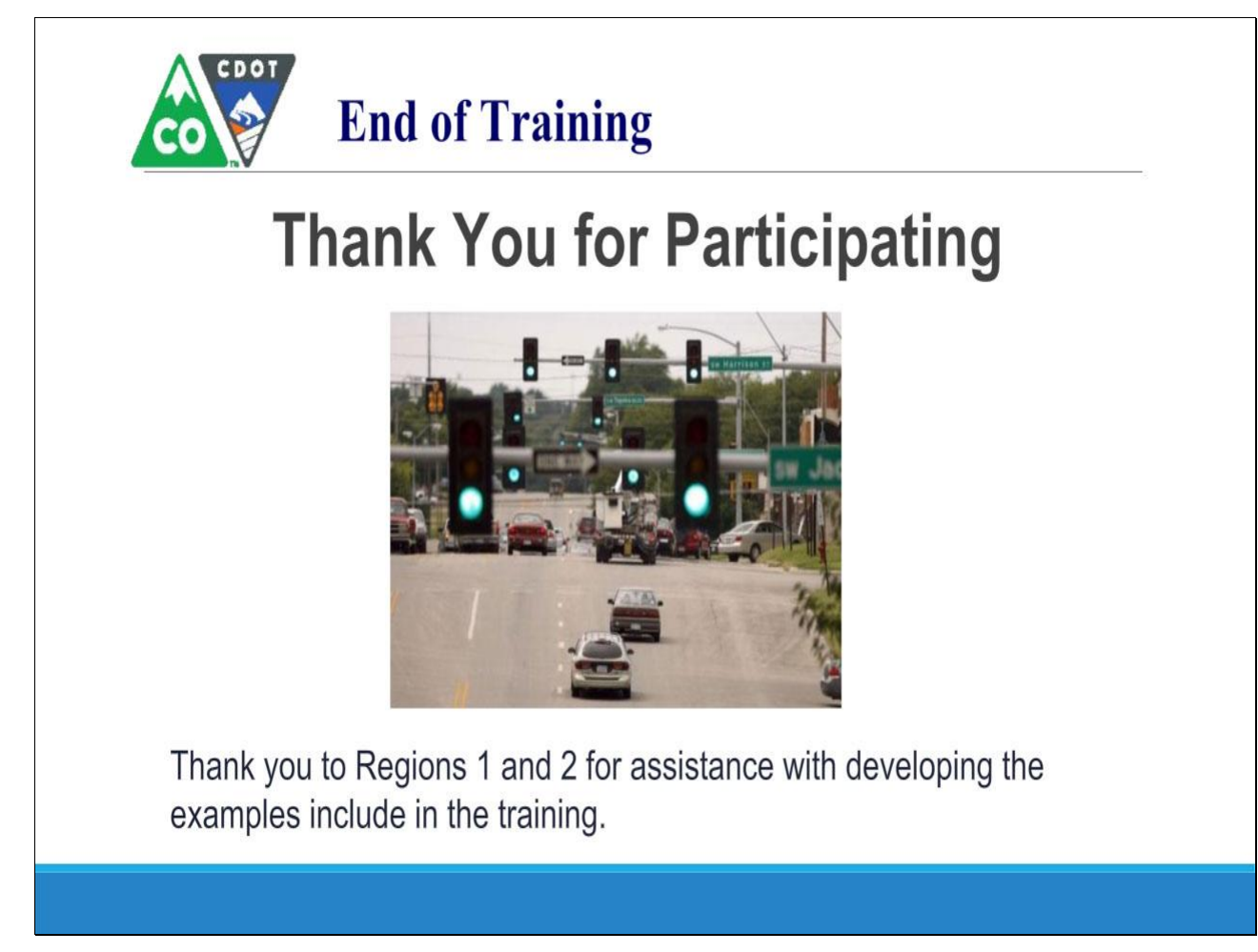